# **UNIVERSIDAD LUTERANA SALVADOREÑA**

# **FACULTAD DE CIENCIAS DEL HOMBRE Y LA NATURALEZA**

# **LICENCIATURA EN CIENCIAS DE LA COMPUTACIÓN**

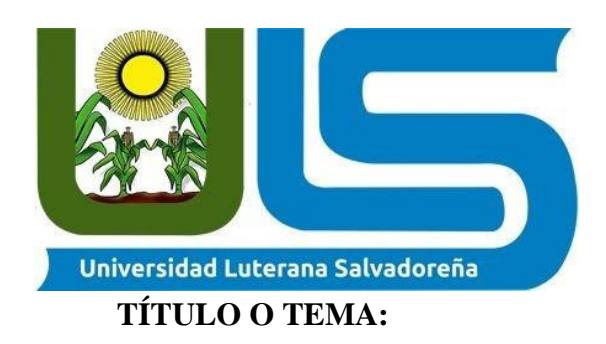

Sistema de citas Odontológicas Pediátricas.

# **INTEGRANTES DEL EQUIPO:**

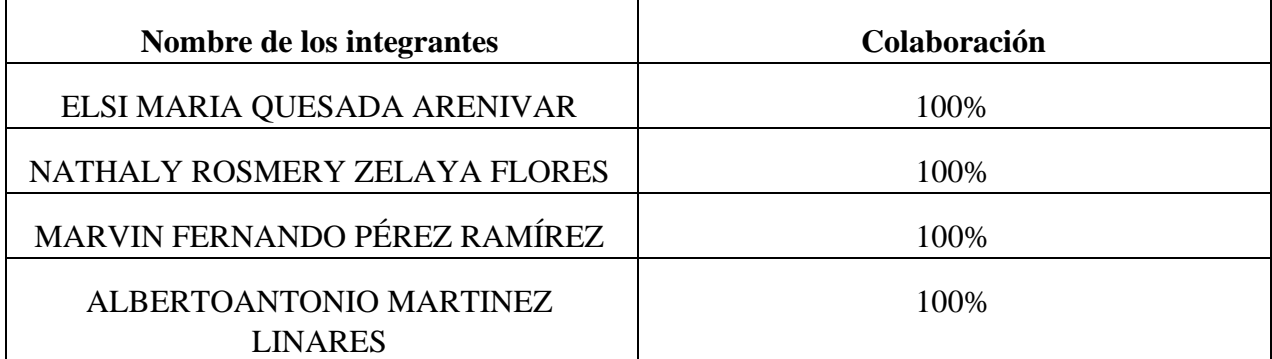

# **ASIGNATURA:**

Programación III

# **DOCENTE:**

Licenciado Jorge Alberto Coto Zelaya

# **CICLO/AÑO:**

2/2021

# Indice.

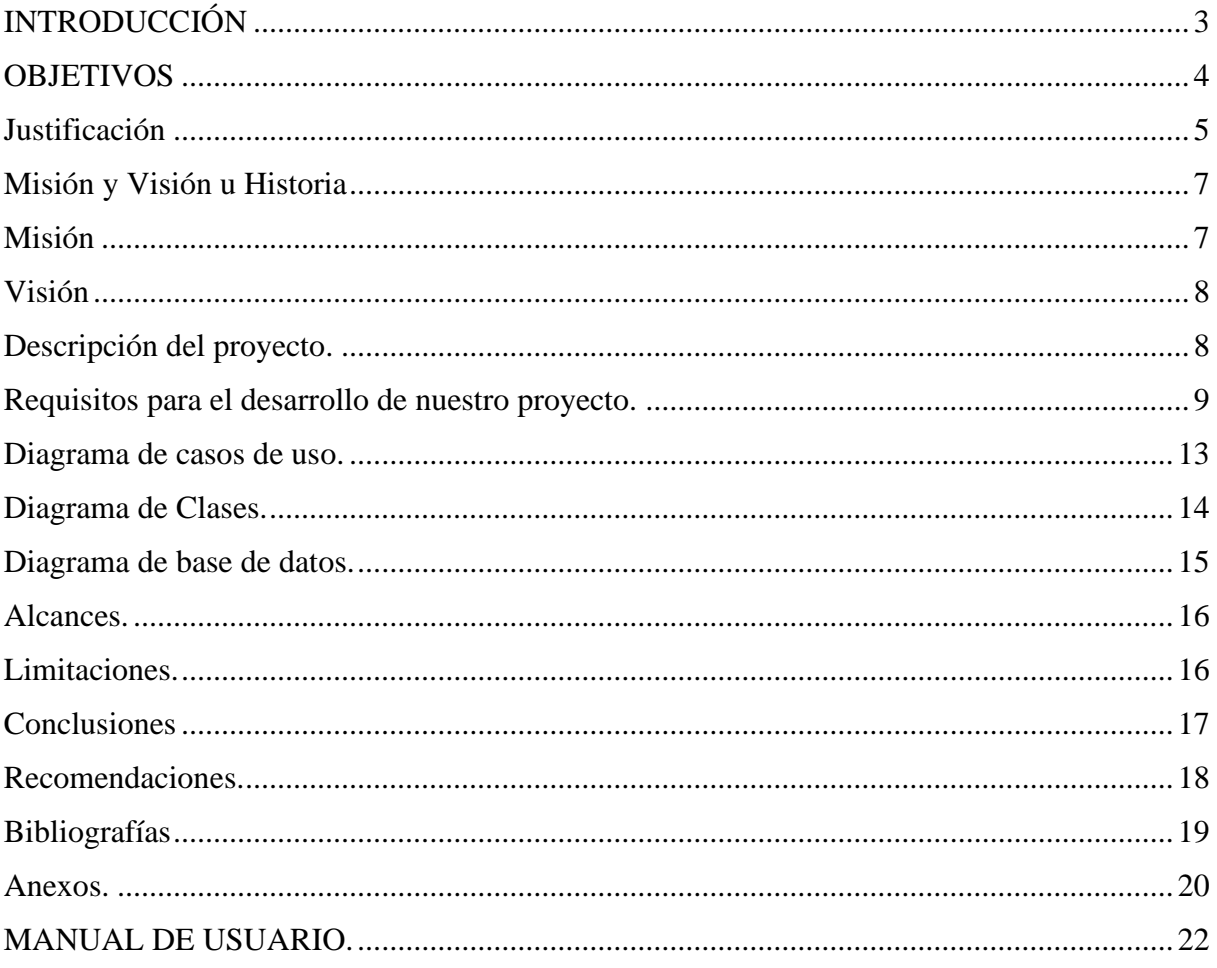

# **INTRODUCCIÓN**

<span id="page-2-0"></span>El presente trabajo está orientado en la programación de un sistema de consultas odontológicas de niños\as donde estaremos creando un sistema para la clínica odontológica pediátrica "**Cool Smiles**", para el desarrollo de este sistema ocuparemos laravel es un framework de PHP para ayudarnos en un tipo de desarrollo sobre aplicaciones escritas en este lenguaje de programación. Esté framework o más bien podría llamarlo compañero de ahora en adelante, nos ayuda en muchas cosas al desarrollar una aplicación, por medio de sus sistema de paquetes y de ser un framework del tipo MVC (Modelo-Vista-Controlador) da como resultado que podamos "despreocuparse" (por así decirlo) en ciertas aspecto del desarrollo, cómo instanciar clases y métodos para usarlos en muchas partes de nuestro sistema sin la necesidad de escribirlo y repetirlos muchas veces con lo que eso conlleva a la hora de modificar algo en el código.

Pretendemos que el sistema tenga las capacidades de registrar, actualizar y eliminar el listado de los pacientes que se han registrado, para obtener un mayor servicio con el registro de las citas agendadas de los pacientes.

#### **OBJETIVOS**

#### <span id="page-3-0"></span>**Generales:**

• Desarrollar un sistema de Consultas de citas odontológicas, para el registro de los pacientes mediante una base de datos donde la clínica pueda tener mayor control de los pacientes.

#### **Específicos:**

- Identificar las necesidades que existen e implementarlas en nuestro sistema
- Analizar el grado de importancia que se estará brindando con el sistema para facilitar al usuario un mejor registro de cada niño.
- Realizar análisis del diseño y funcionamiento para el sistema.

#### **Justificación**

<span id="page-4-0"></span>Para este proyecto el expediente clínico es el componente principal. En la actualidad la clínica COOL SMILES, que se encuentra en Col.Escalón 81ª.Ave. Norte, Edificio Capelli 2ª planta, San Salvador, El Salvador. No cuenta con un expediente clínico donde se registre la información y datos personales de un paciente sólo se cuenta con un registro diario de pacientes donde se anota el nombre del paciente y el procedimiento realizado en él; por ejemplo la limpieza dental en niños, rellenos etc., además este documento se puede dañar con facilidad, en derramar un café u otro tipo de líquidos sobre él ya que no dé cuenta con un sistema en línea para poder registrar a sus pacientes por lo tanto los documentos se pueden extraviar.

La situación identificada es un problema grave ya que al no contar con un expediente clínico no se tiene la capacidad para determinar los trabajos realizados anteriormente al paciente en particular, lo que conlleva a la pérdida de credibilidad y confianza de los pacientes por los servicios recibidos. Está claro que la falta de expediente clínico afecta las operaciones y actividades de la clínica. En cuanto a la clínica, ahí se maneja un expediente clínico de forma física, pero esto conlleva algunas desventajas ya que los expedientes están expuestos al deterioro.

Con el sistema informático se tendrá un expediente clínico, el médico contará siempre con el historial clínico del niño mejorando su labor esto debido que la falta de información clínica retrasa la atención y puede ser la causa de errores médicos. Ofrecerá información completa y oportuna sobre medicación, la historia clínica del paciente. Con esto incrementará la eficiencia de sus labores.

#### **Descripción del proyecto**

El proyecto se llama: sistema de citas odontológicas el cual se realizará en base a la clínica COOL SMILE. En este proyecto crearemos un sistema web de clínica de citas odontológicas para niños y niñas con el framework Laravel en su versión 8, en el cual vendrá incluido un sistema para que los pacientes registrados puedan solicitar citas médicas de manera online sin ningún problema podrán elegir el día de su cita o será de manera automática el día en que podrán llegar a su cita previa sin ningún problema.

También en el sistema se podrá crear, editar, mostrar y borrar, el sistema contará con roles del usuario para que no puedan eliminar el registro de doctores, administrador y paciente ya que en cada área habrá una clave de acceso para que puedan tener sus registros de forma segura.

#### **En nuestra base de datos crearemos:**

-Gestor de doctores

-Gestor de administrador

-Gestor de pacientes

-Gestor de Ajustes generales

-Gestor de citas.

#### **Misión y Visión u Historia**

#### <span id="page-6-0"></span>**HISTORIA.**

¡Hola, que gusto tenerte por aquí! Te cuento un poquito acerca de mí. Soy la Dra. Patricia Lucila Quintanilla de Perla, odontopediatra, esposa y madre de 3 hijos.

Tengo 26 años de experiencia clínica, realicé mis estudios de doctorado en cirugía dental en la universidad Alberto Masferrer, mis prácticas de año social las realicé en el hospital de niños Benjamín Bloom en el departamento de san salvador

labio y paladar hendido, aquí descubrí lo que realmente me fascinaba, los niños, desde compartir con ellos hasta restablecer su salud oral.

Por lo que realicé mi postgrado en la universidad tecnológica de México. Al regreso de mi especialidad estuve un año más en el hospital Bloom y en la coordinación del departamento de odontopediatría de la universidad USAM.

Al darme cuenta que no sólo estaba tratando con el niño, sino también con su entorno familiar, y que todo es un conjunto entre su salud oral, personalidad y comportamiento, decidí estudiar una maestría en educación familiar con especialidad en infantil, en el instituto Europeo de educación (IEE) El mundo está en constante cambio, por ende es mi deber mantenerse en constante aprendizaje para brindar a mis pacientes un servicio óptimo, por ello me mantengo actualizándose y asistiendo a congresos nacionales e internacionales todos los años.

Mis estudios, mi experiencia, y el hecho de ser madre de 3 hijos, me ha brindado la empatía necesaria para tratar a mis pacientes niños como quisiera que trataran a mis hijos: con amor, honestidad y profesionalismo.

#### <span id="page-6-1"></span>**Misión**

La clínica COOL SMILE tiene la misión de que los niños de El Salvador tengan los dientes más sanos y libres de caries.

#### <span id="page-7-0"></span>**Visión**

Poder enseñar a los padres y niños la importancia del cuidado de sus dientes desde pequeños, para que en un futuro no tengas mayores dolores o inconvenientes con sus dientes, y pasen procesos dolorosos.

<span id="page-7-1"></span>Descripción del proyecto.

El proyecto se llama: sistema de citas odontológicas pediatricas el cual se realizará en base a la clínica COOL SMILE. En este proyecto crearemos un sistema web de clínica de citas odontológicas para niños y niñas con el framework Laravel en su versión 8, en el cual vendrá incluido un sistema para que los pacientes registrados puedan solicitar citas médicas de manera online.

También en el sistema se podrá crear, editar, mostrar y borrar, el sistema contará con roles del usuario para que por ejemplos los pacientes no puedan eliminar doctores, se podrá subir imágenes a nuestra base de datos crearemos:

-Gestor de doctores

-Gestor de consultorio

-Gestor de pacientes

-Gestor de Ajustes generales

#### <span id="page-8-0"></span>**Requisitos para el desarrollo de nuestro proyecto.**

#### **-tener previo conocimiento Framework Laravel**

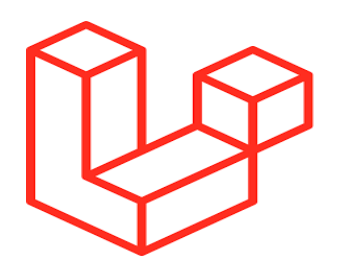

Laravel es un marco de aplicación web con una sintaxis elegante y expresiva. Un marco web proporciona una estructura y un punto de partida para crear su aplicación, lo que le permite concentrarse en crear algo sorprendente mientras nos preocupamos por los detalles.

Laravel se esfuerza por proporcionar una experiencia de desarrollador increíble al tiempo que proporciona funciones poderosas como la inyección de dependencias exhaustivas, una capa de abstracción de base de datos expresiva, colas y trabajos programados, pruebas de integración y unidad, y más.

#### **Tener conocimiento de laragon**

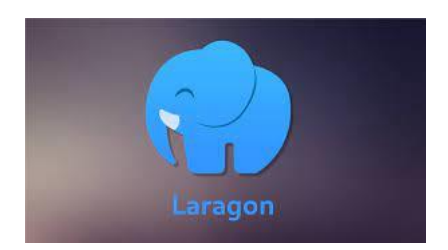

Laragon es una suite de desarrollo para PHP que funciona sobre Windows diseñado especialmente para trabajar con Laravel. Similar a otras herramientas como Xampp o Wampp,

Laragon nos permite crear un entorno de desarrollo con estas características: conocimientos de laragon

Instalación de Laragon

Puedes descargar el archivo ejecutable desde la web oficial de Laragon:<https://laragon.org/>

Una vez descargado puedes ejecutar el archivo e iniciar la instalación.

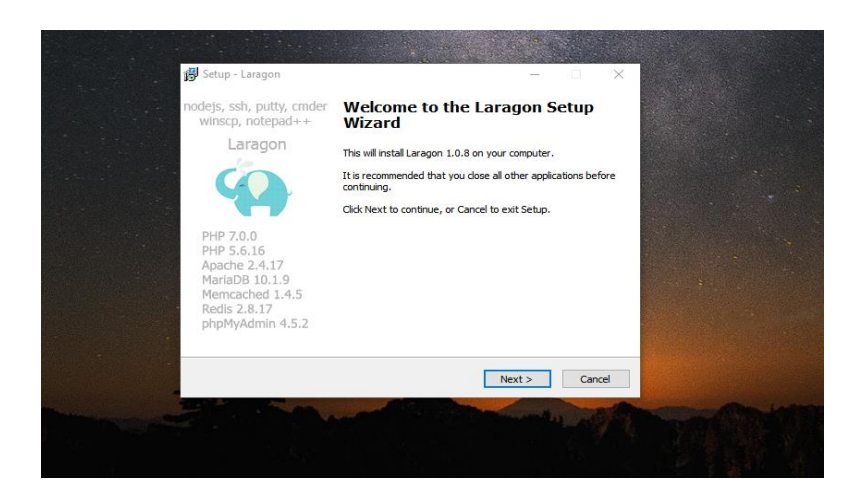

# **-Instalar Composer**

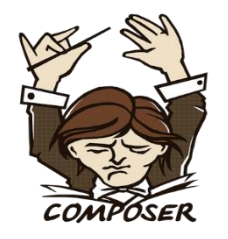

Composer es un manejador de paquetes para PHP que proporciona un estándar para administrar, descargar e instalar dependencias y librerías. Similar a NPM en Node. js y Bundler en Ruby, Composer es la solución ideal cuando trabajamos en proyectos complejos que dependen de múltiples fuentes de instalación.

#### **-tener conocimientos básicos de php**

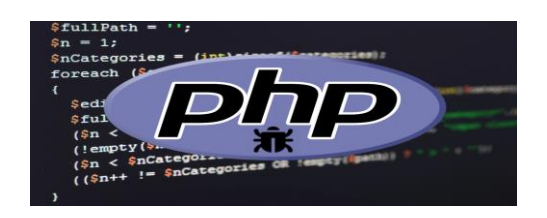

PHP (acrónimo recursivo de PHP: Hypertext Preprocessor) es un lenguaje de código abierto muy popular especialmente adecuado para el desarrollo web y que puede ser incrustado en HTML.

En lugar de usar muchos comandos para mostrar HTML (como en C o en Perl), las páginas de PHP contienen HTML con código incrustado que hace "algo" (en este caso, mostrar "¡Hola, soy un script de PHP!). ¿El código de PHP está encerrado entre las etiquetas especiales de comienzo y final  $\langle$ ?php y? $\rangle$  que permiten entrar y salir del "modo PHP".

Lo que distingue a PHP de algo del lado del cliente como JavaScript es que el código es ejecutado en el servidor, generando HTML y enviándolo al cliente. El cliente recibirá el resultado de ejecutar el script, aunque no se sabrá el código subyacente que era. El servidor web puede ser configurado incluso para que procese todos los ficheros HTML con PHP, por lo que no hay manera de que los usuarios puedan saber qué se tiene debajo de la manga.

**-tener conocimientos básicos de HTML**

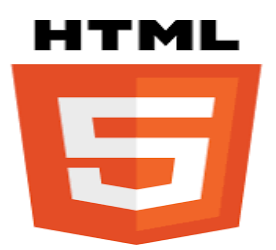

HTML (Lenguaje de Marcas de Hipertexto, del inglés HyperText Markup Language) es el componente más básico de la Web. Define el significado y la estructura del contenido web. Además de HTML, generalmente se utilizan otras tecnologías para describir la apariencia/presentación de una página web (CSS) o la funcionalidad/comportamiento (JavaScript).

"Hipertexto" hace referencia a los enlaces que conectan páginas web entre sí, ya sea dentro de un único sitio web o entre sitios web. Los enlaces son un aspecto fundamental de la Web. Al subir contenido a Internet y vincularlo a las páginas creadas por otras personas, te conviertes en un participante activo en la «World Wide Web» (Red Informática Mundial).

**-tener conocimientos básicos de Bootstrap.**

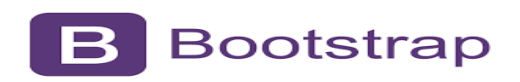

Bootstrap es un framework CSS utilizado en aplicaciones front-end — es decir, en la pantalla de interfaz con el usuario— para desarrollar aplicaciones que se adaptan a cualquier dispositivo.

El framework combina CSS y JavaScript para estilizar los elementos de una página HTML. Permite mucho más que, simplemente, cambiar el color de los botones y los enlaces.

Esta es una herramienta que proporciona interactividad en la página, por lo que ofrece una serie de componentes que facilitan la comunicación con el usuario, como menús de navegación, controles de página, barras de progreso y más.

#### <span id="page-12-0"></span>**Diagrama de casos de uso.**

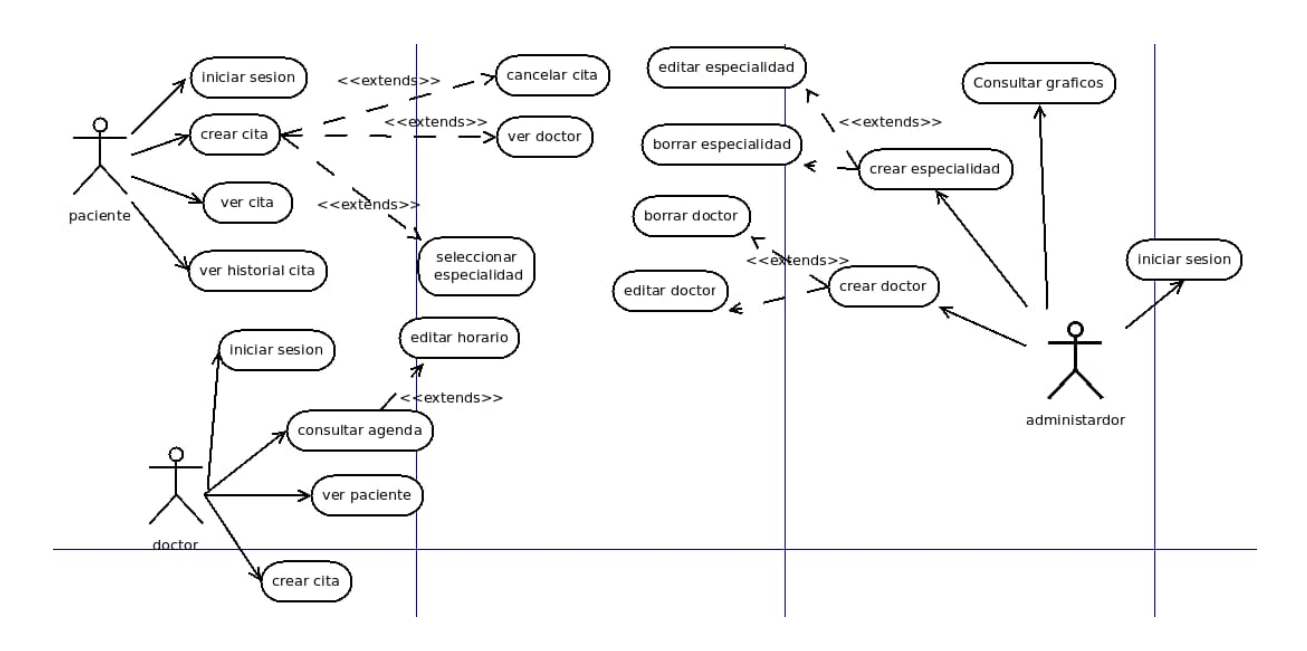

#### <span id="page-13-0"></span>**Diagrama de Clases.**

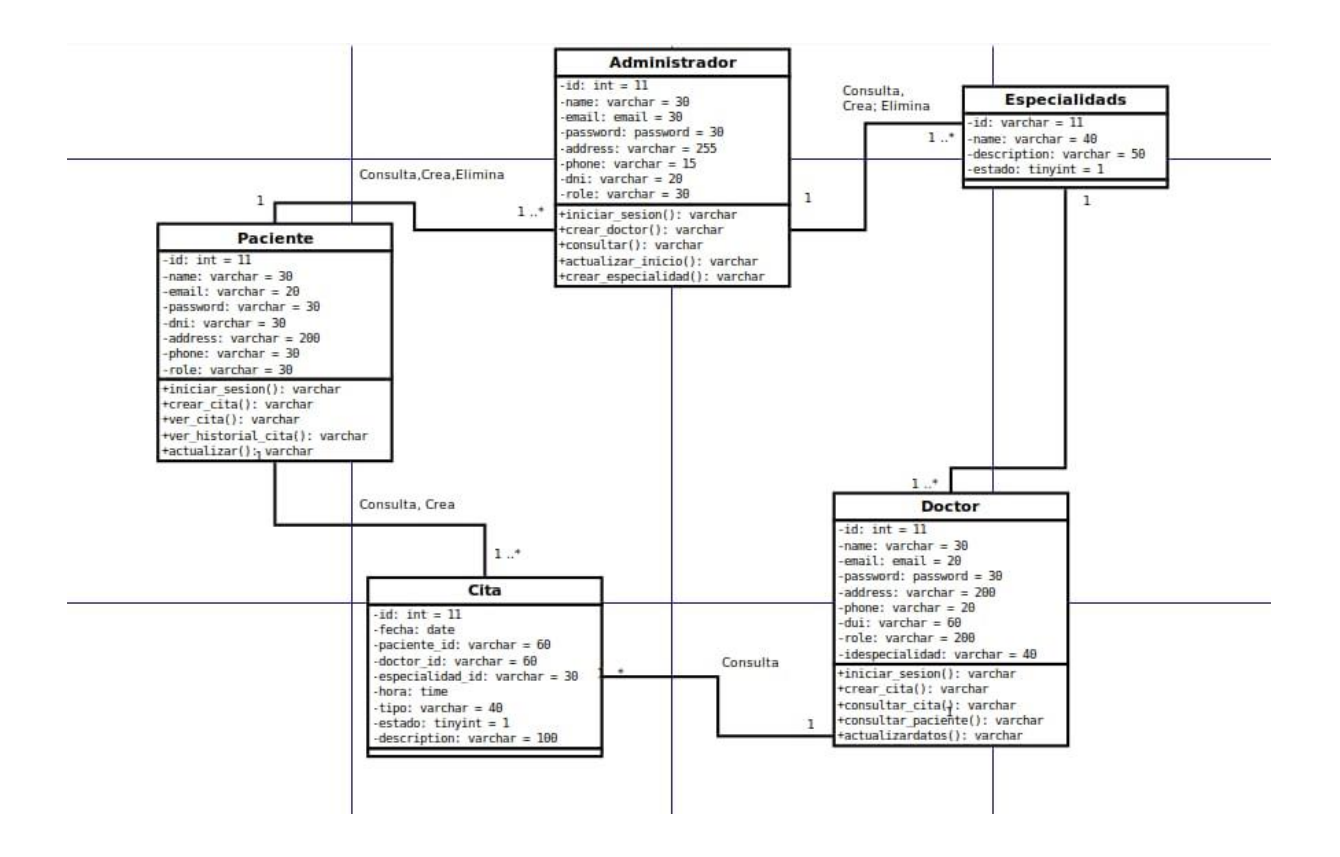

#### <span id="page-14-0"></span>**Diagrama de base de datos.**

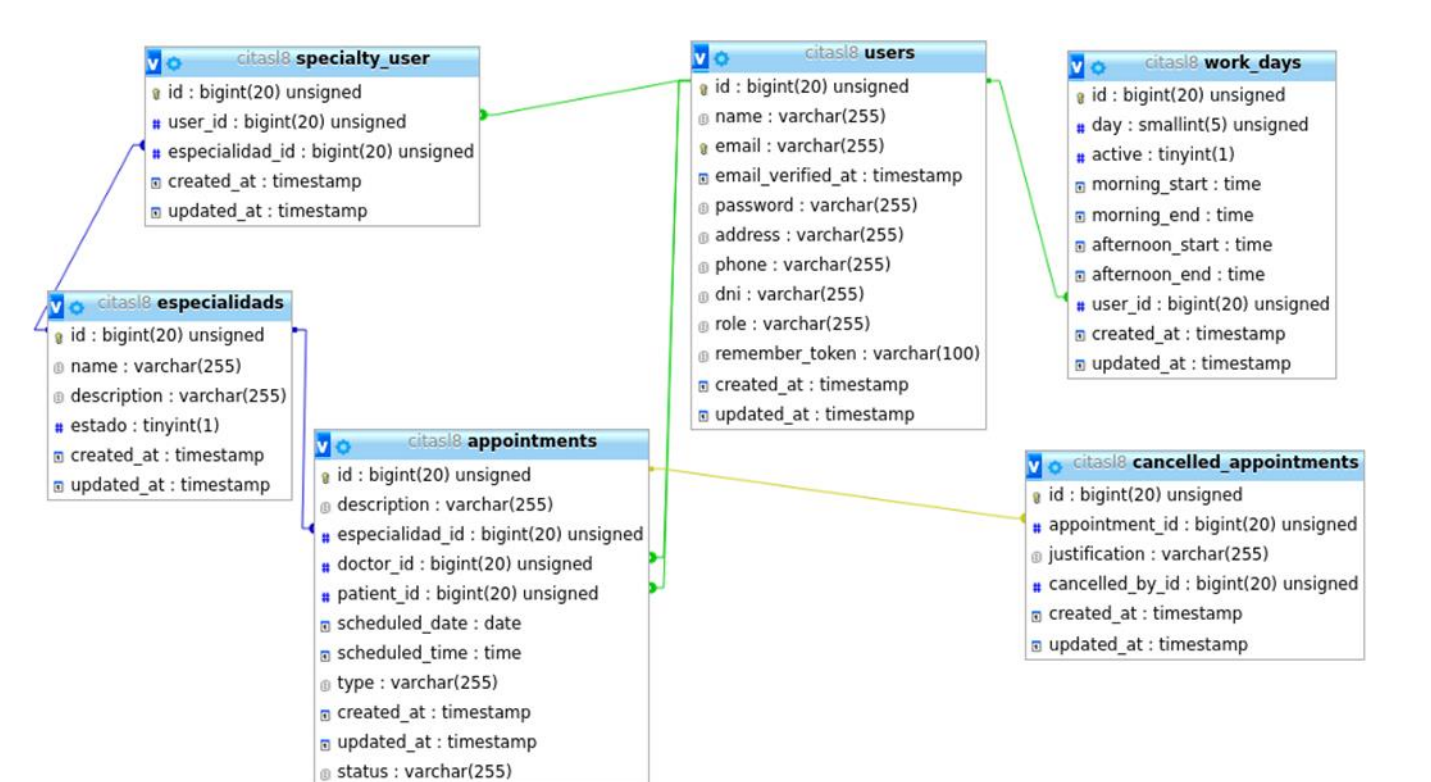

#### **Alcances.**

<span id="page-15-0"></span>El objetivo del proyecto es ofrecer un servicio excelente y de alta calidad que permita gestionar, de una manera sencilla, las citas entre los pacientes y el personal de la clínica. Este sistema será capaz de ofrecer al paciente la comodidad de poder concertar citas con mayor libertad, gracias a la posibilidad de elegir el horario que más le convenga dentro de las posibilidades disponibles.

Desde otro punto de vista, el personal de la clínica, permitirá conocer, con una mayor antelación la causa por el cual acudirá el paciente, elaborando una agenda de atención y permitiendo a su vez una mayor anticipación al conocimiento del problema.

El sistema a desarrollar soportará: el proceso de gestión de citas entre pacientes y personal de la clínica y el proceso de gestión de usuarios de la clínica.

<span id="page-15-1"></span>El proyecto está orientado a una pequeña clínica odontológica, que desea incorporar un sistema sencillo para gestionar las citas entre el personal y los pacientes a un mayor alcance.

#### **Limitaciones.**

• Para llevar a cabo el proyecto se requiere dedicar tiempo, para lo cual nos limita a crear un sistema no tan robusto, pero si muy funcional, que abarque las principales necesidades tanto para el consultorio como para los pacientes del mismo.

• Poca experiencia utilizando el framework Laravel, lo que nos invita a hacer una investigación para trabajar con este de una forma más eficaz. Además, esto mismo podría atrasar el avance del proyecto, sin embargo, tenemos la ventaja de Laravel el cual posee mucha documentación disponible, que podría ayudarnos a solucionar fallas.

#### **Conclusiones**

<span id="page-16-0"></span>Luego de terminar con el desarrollo del proyecto se concluye lo siguiente:

• Un sistema de citas médicas facilita el proceso de asignación, cancelación y cumplimiento de citas médicas tanto para médicos como para pacientes, evitando largas colas en consultorios y esperas en la línea telefónica.

• La utilización de sistemas informáticos dentro de una clínica y hospitales es indispensable, hoy en día, debido a las gigantescas cantidades de información que se manejan. Así mismo, estos sistemas deben contar con altos estándares de seguridad ya que dicha información puede ser delicada y confidencial.

• Debido a las herramientas utilizadas para el desarrollo del sistema y las tecnologías de alto nivel, el sistema desarrollado para esta disertación cuenta con los estándares de seguridad necesarios para un sistema de citas médicas, así como también la facilidad y rapidez de uso.

• El trabajar con un framework como Laravel agilita el proceso de desarrollo de la aplicación ya que cuenta con una extensa colección de herramientas y librerías para integrarlas con nuestro sistema. Además, que cuenta con una amplia comunidad de desarrolladores que nos pueden ayudar solventando inquietudes.

• El modularidad del framework utilizado convierte al proyecto en un sistema escalable donde futuros desarrolladores podrán seguir implementando funcionalidades sin afectar a lo previamente realizado.

• El sistema brinda un servicio al paciente de alta calidad, donde él se podrá sentir seguro y le facilitará mucho el proceso de petición de citas médicas. Le ahorrará el tiempo que le tomaría esperando en la línea telefónica hasta que le asignen una cita o acercándose hasta el consultorio médico directamente.

#### **Recomendaciones.**

<span id="page-17-0"></span>Recomendaciones

• El sistema debe ser administrado con responsabilidad ya que la información que va a contener es confidencial. A pesar de que el sistema cuenta con altos estándares de seguridad, las personas que tengan acceso al sitio como administradores deberán ser muy prudentes al respecto**.**

# **Bibliografías**

<span id="page-18-0"></span>• **Hospital Regional de Alta Especialidad del Bajío (2012), disponible en [http://www.hraeb.salud.gob.mx/lateral/preguntas/preguntas\\_frecuentes.html](http://www.hraeb.salud.gob.mx/lateral/preguntas/preguntas_frecuentes.html)**

• **Juan Sanjuan, Miguel M. Disponible enhttp://es.scribd.com/doc/76381334/XAMPP** 

• **MATPEC Soluciones Web, disponible en http://www.matpec.com.ar/desde0/desde0-6 introduccion.htm** • **Meza Martínez. Jorge Iván (2008). Disponible en <http://www.slideshare.net/jimezam/introduccin-a-kohana-framework>**

• **Sánchez Suárez. José Manuel (2010). Disponible en <http://www.adictosaltrabajo.com/tutoriales/tutoriales.php?pagina=jQueryIntro>**

#### **Anexos.**

# **CRONOGRAMA DE ACTIVIDADES.**

<span id="page-19-0"></span>Objetivo: Crear un sistema de gestión de pacientes para el consultorio odontológico, el cual busca optimizar la información de los pacientes, también busca que estos puedan agendar una cita desde la palma de su mano, haciendo uso de las nuevas tecnologías.

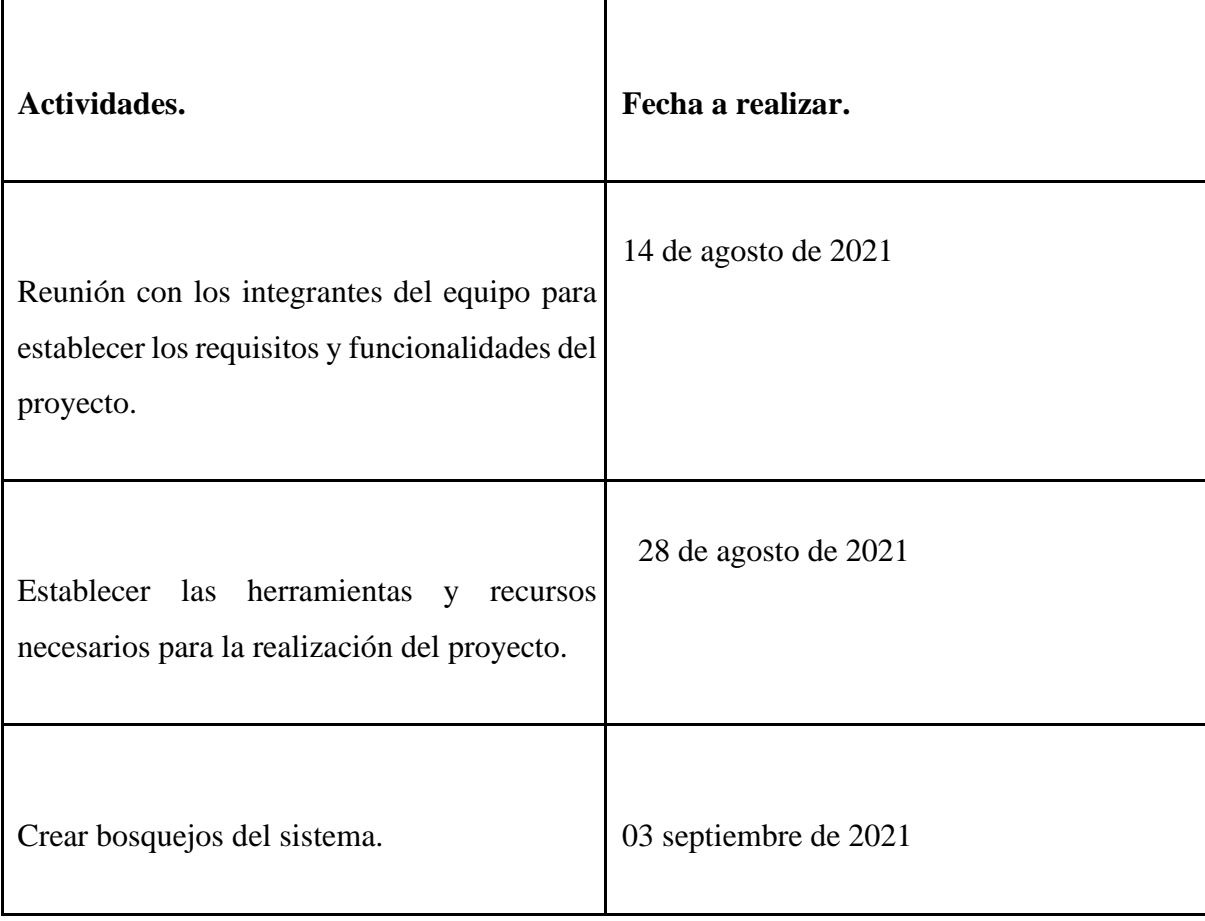

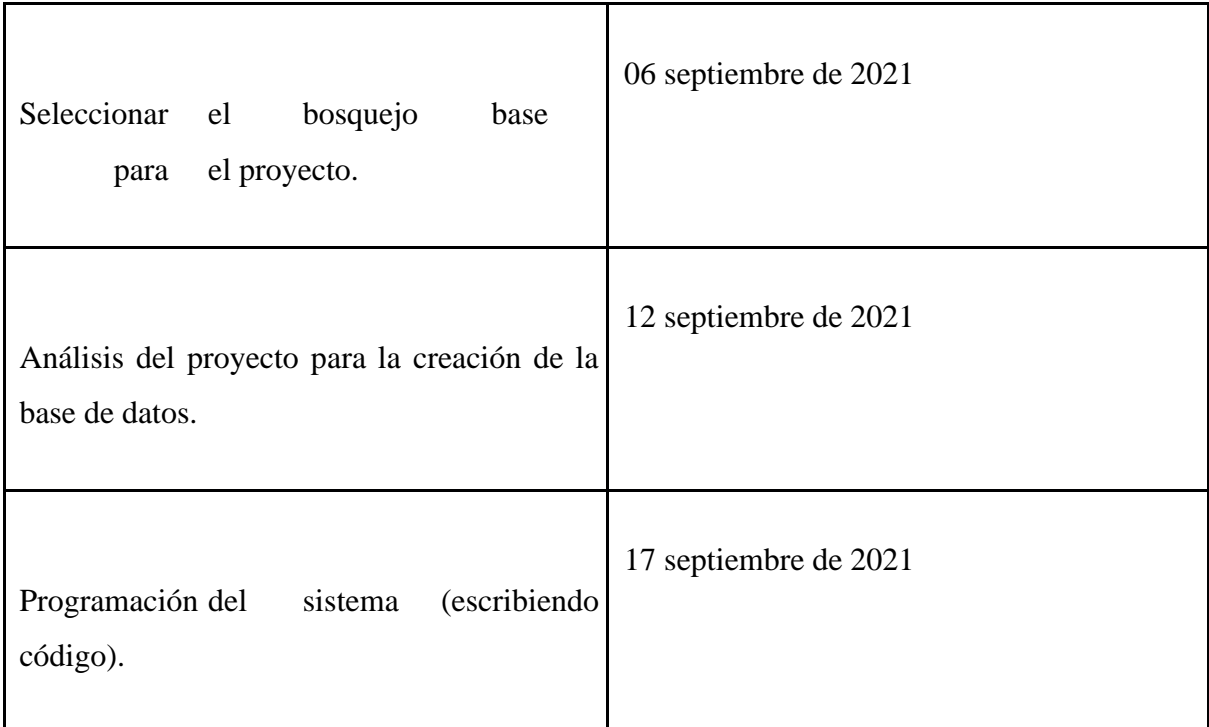

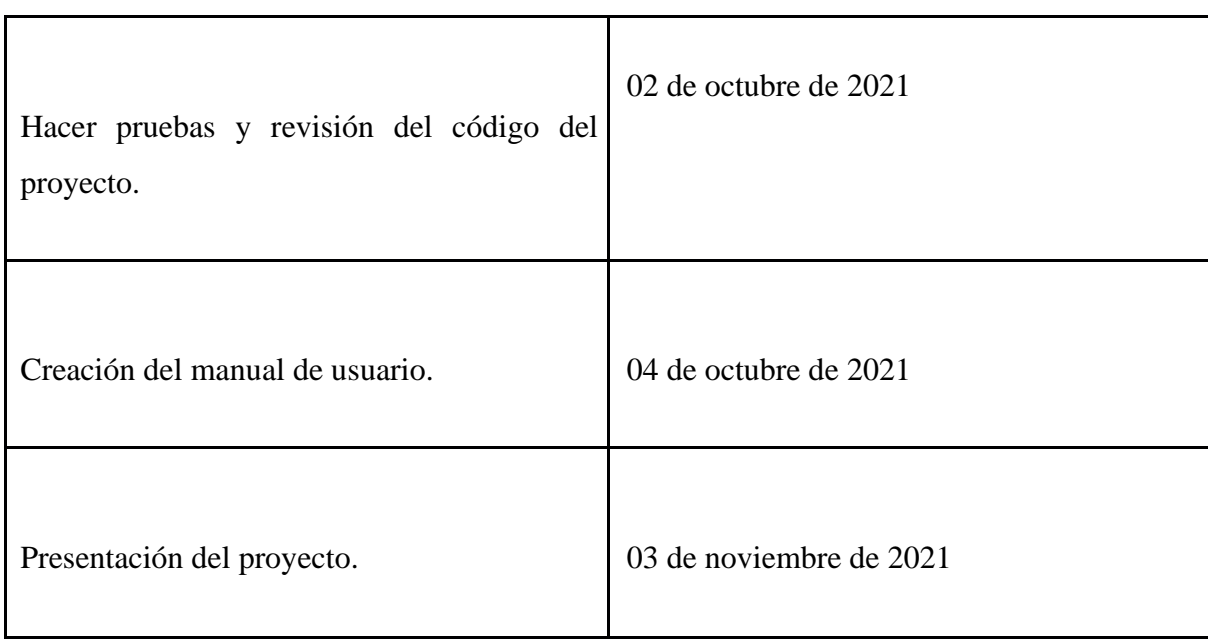

I

## <span id="page-21-0"></span>MANUAL DE USUARIO**.**

# **Objetivo.**

Explicar los pasos para el uso adecuado del sistema de citas, para cada uno de los roles definidos en el sistema de forma clara, para despejar las mayores dudas sobre el acceso y funcionamiento del sistema.

## **REQUERIMIENTOS.**

Para poder hacer uso del sistema de forma local se necesitan los siguientes requerimientos:

- Servidor local por ejemplo Apache.
- Gestor de base de datos como por ejemplo Mysql.
- Instalar Composer.
- Instalar PHP 7.2
- Editor de código.

## **MANUAL DE USUARIO.**

ROL

- ADMIN usuario: admin@gmail.com

password: admin123

## **1. Iniciar Sesión.**

Ingresa tus credenciales.

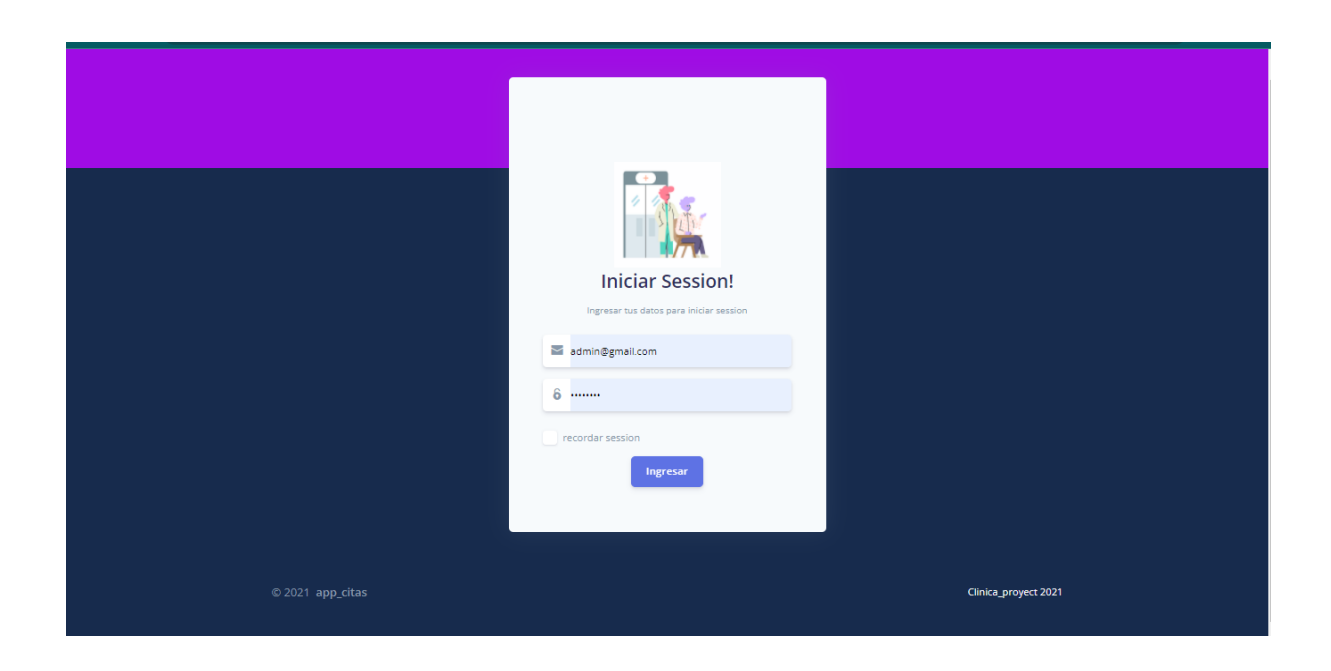

**2. Menú de Gestión.**

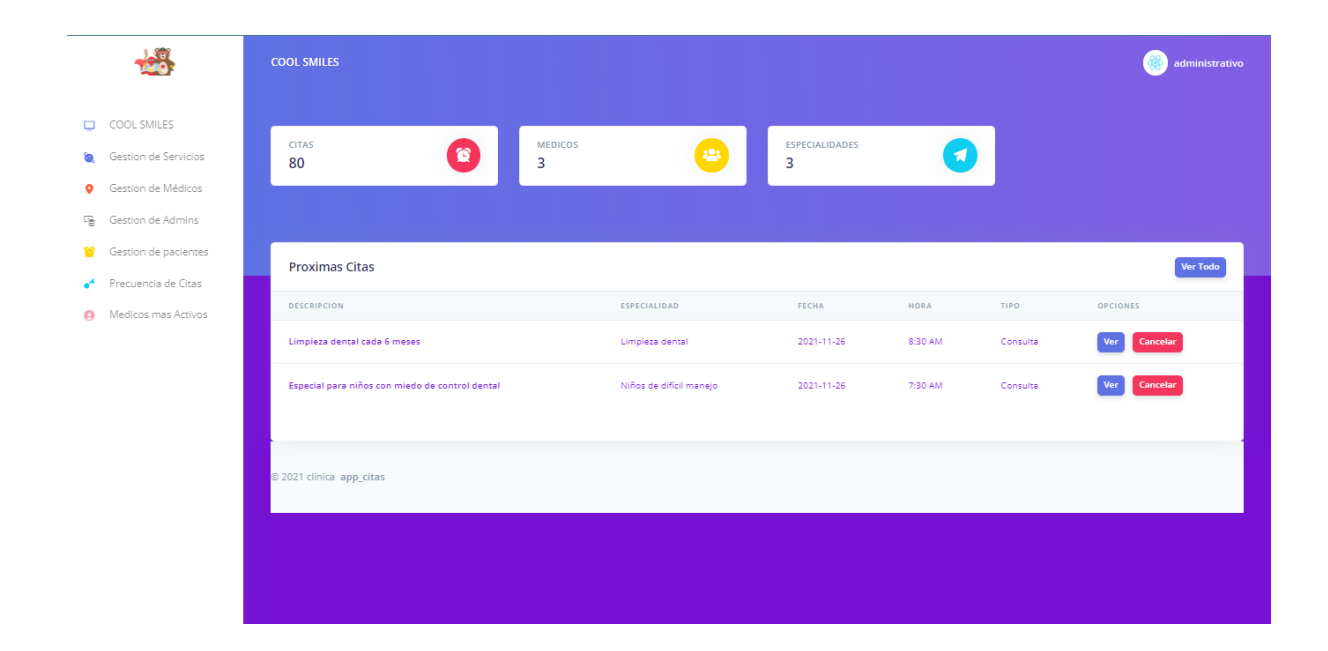

#### **3. Gestión de Servicios.**

En esta sección podrá agregar un nuevo servicio, editar, cambiar de estado y eliminar. Asi mismo podrá descargar la información en diferentes formatos a si como imprimir y hacer una búsqueda de los elementos.

Para agregar un nuevo servicio o especialidad pulse en AGREGAR y rellene el siguiente formulario:

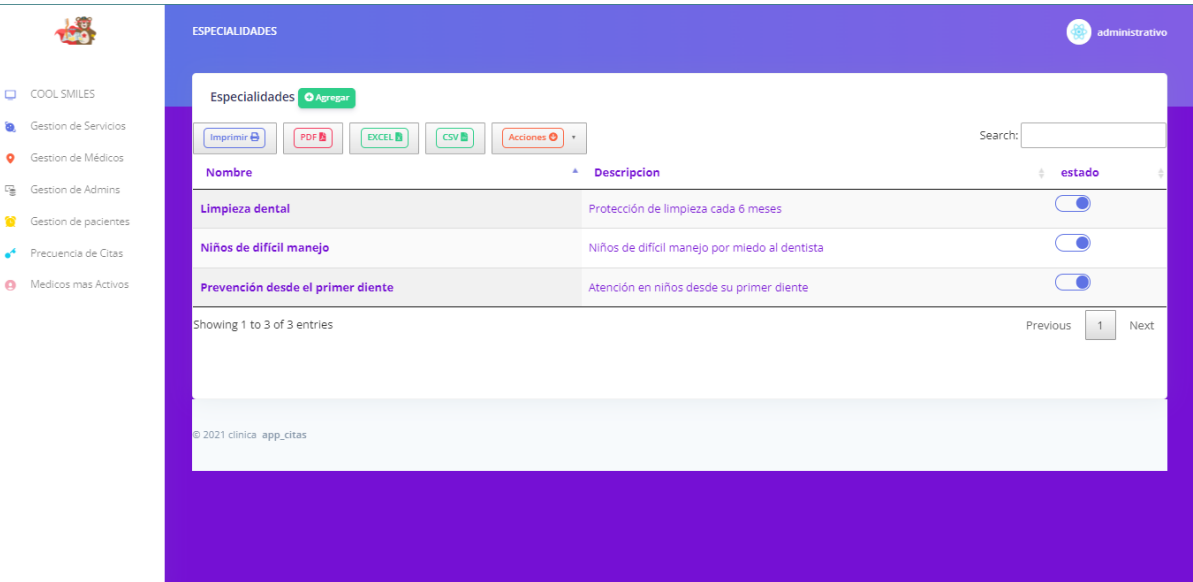

Haga click en GUARDAR y se mostrará el mensaje de éxito.

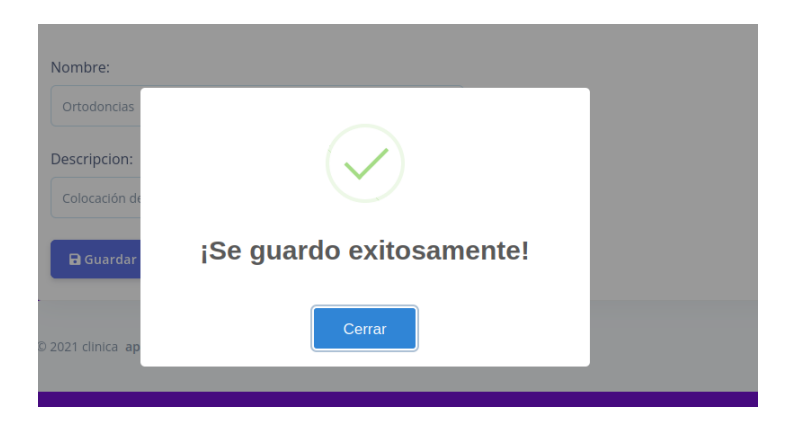

Para editar el servicio pulse el icono de Editar y se mostrará el siguiente formulario. Haga los cambios necesarios y pulse en GUARDAR y si lo desea puede cancelar la edición con el botón Cancelar.

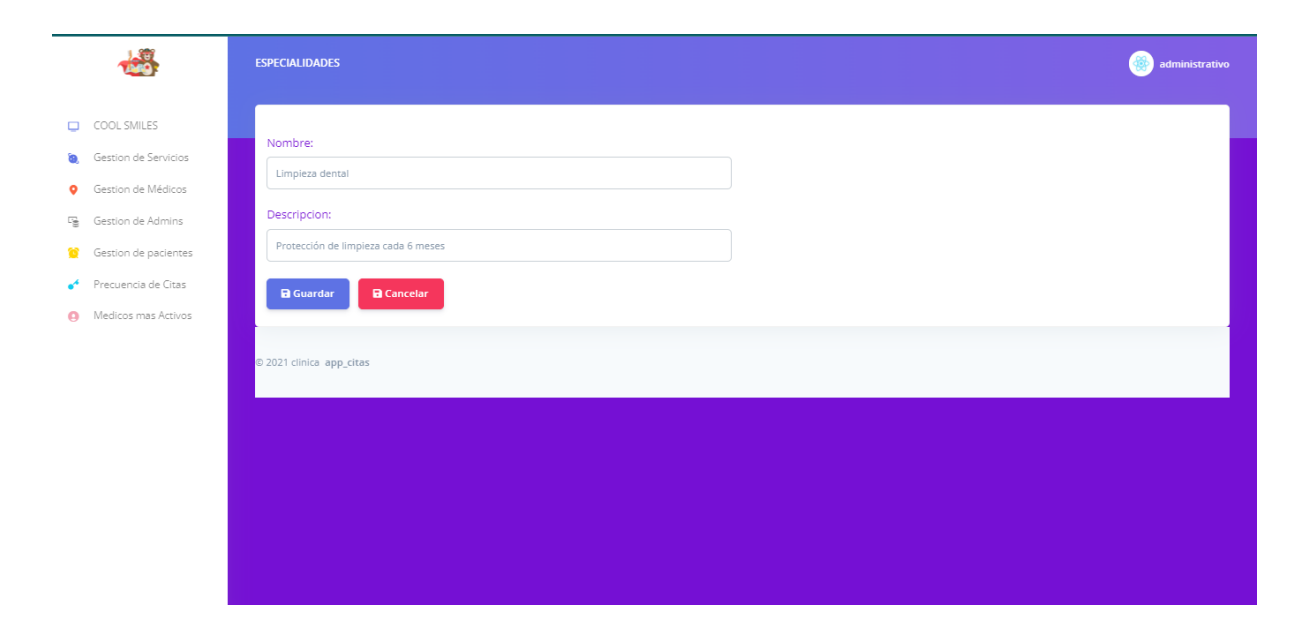

# **4. Gestión de Médicos.**

En esta vista podrá ver el listado de médicos, las opciones de editar, eliminar e imprimir en formato domPDF.

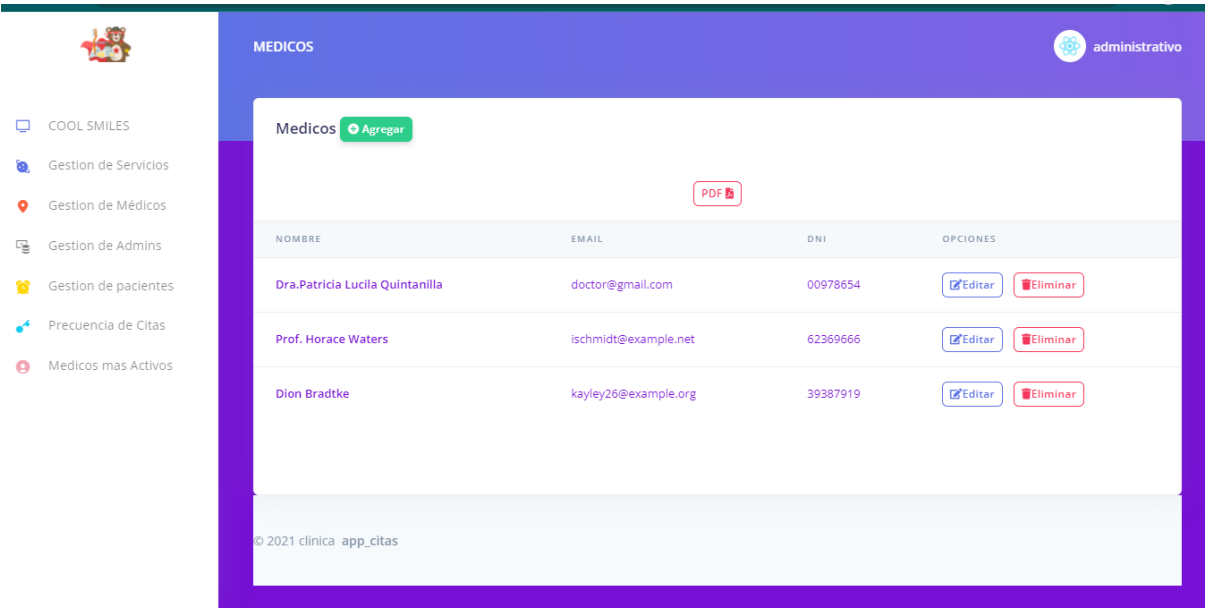

I

Para agregar nuevos médicos pulse en el botón AGREGAR y se mostrará el siguiente formulario:

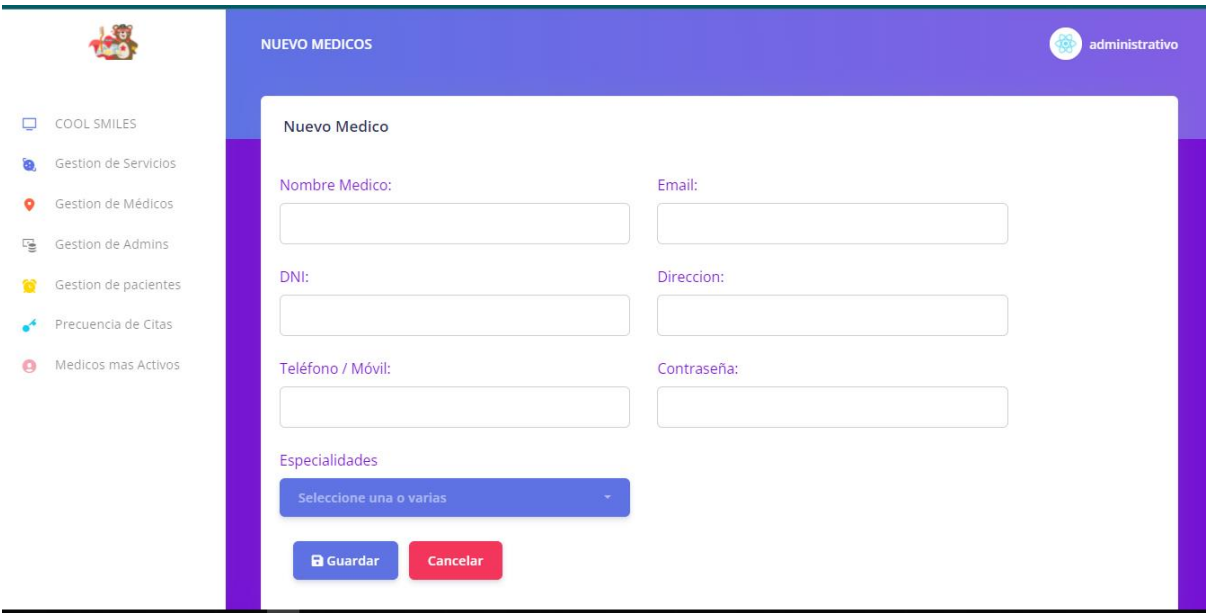

Haga click en GUARDAR y se mostrará el nuevo registro.

Para editar haga clikc en editar y realice los cambios necesarios, si lo desea puede cancelar la edición pulsando en Cancelar.

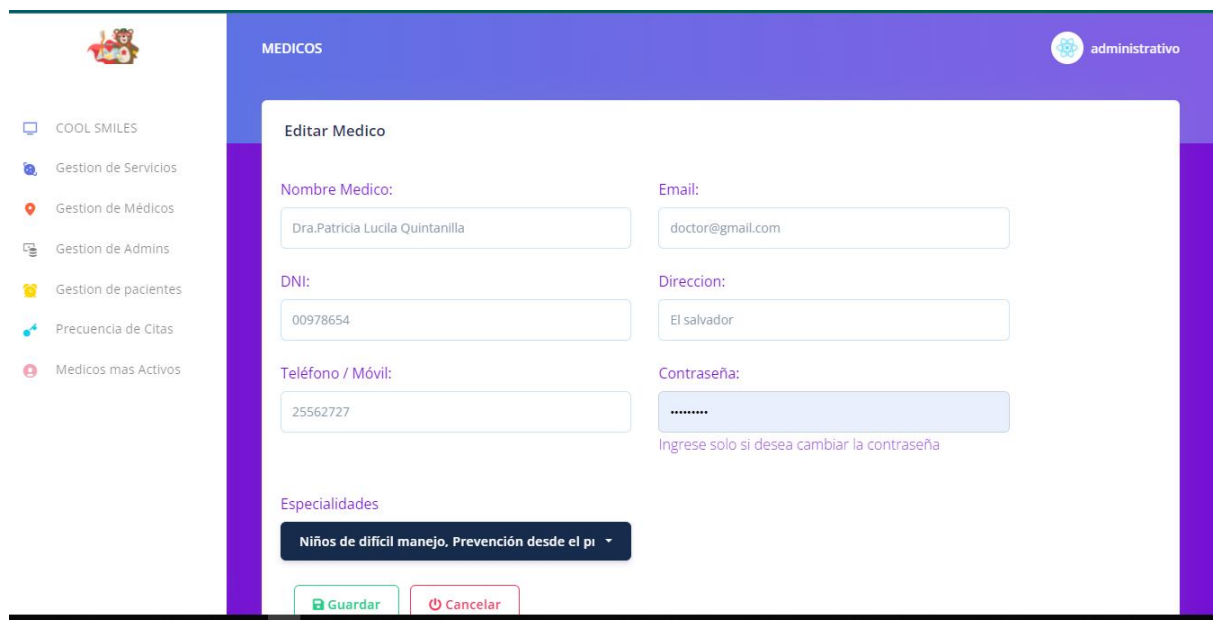

Luego haga click en Guardar o Cancelar el nuevo registro si asi lo desea.

## **6. Gestión de administradores.**

Pulse en gestión de administradores y podra ver el registro de los administradores, aquí podra agregar, editar, eliminar asi como, imprimir y descargar en diferentes formatos la información de la tabla.

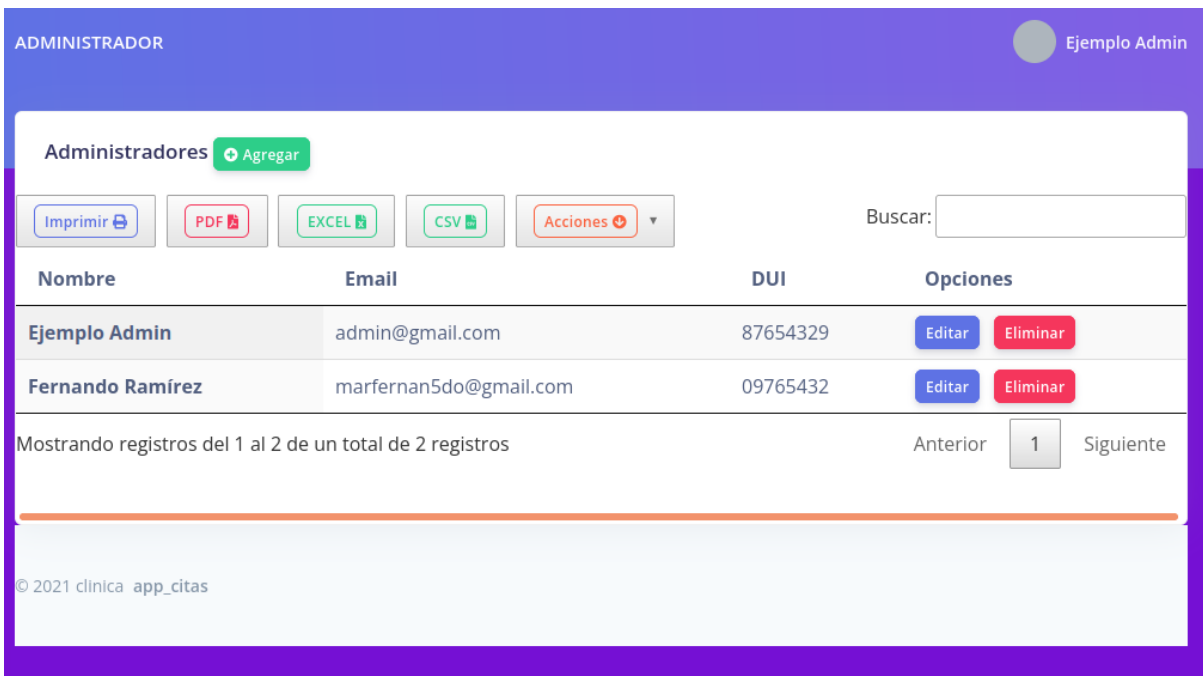

Para agregar un nuevo registro pulse en Agregar y complete el siguiente formulario:

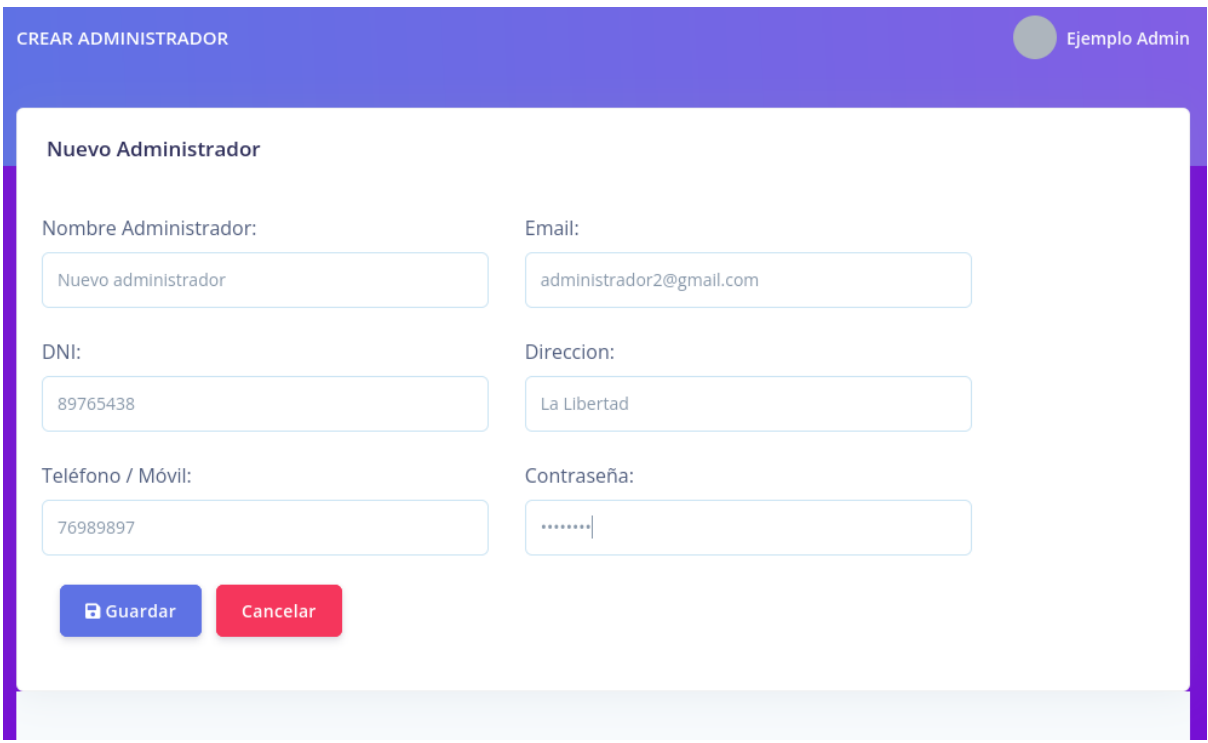

I

Haga click en Guardar y se mostrará el nuevo registro.

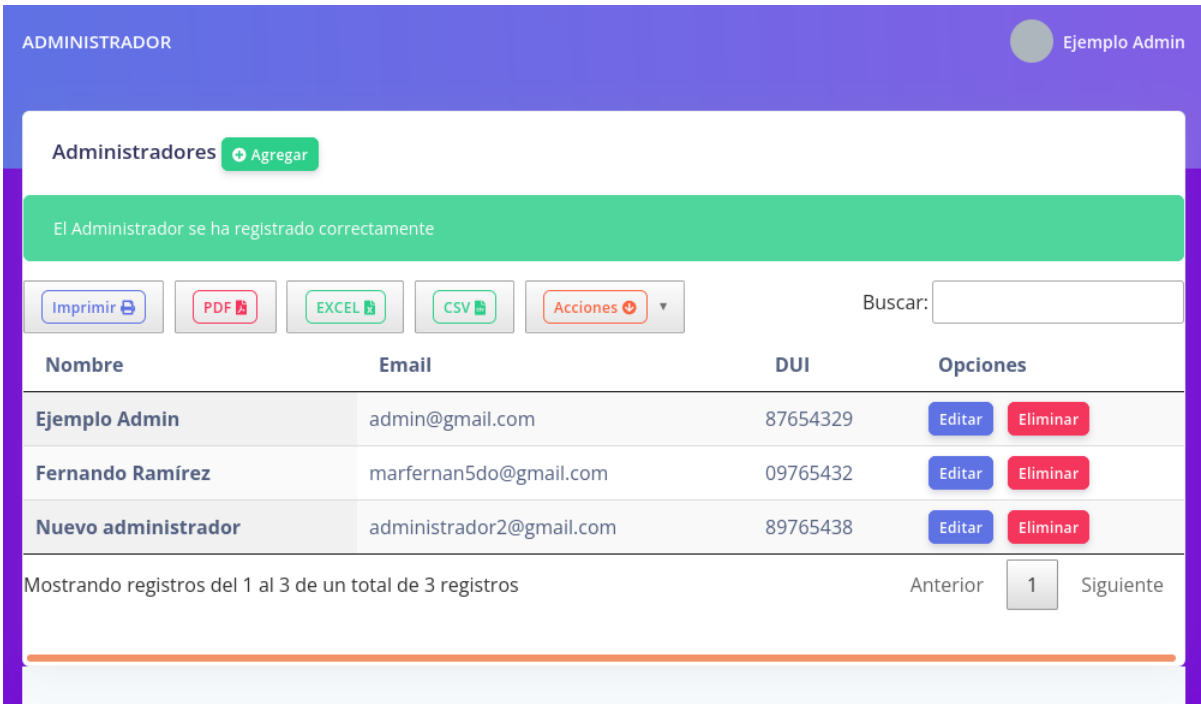

Para editar haga click en editar y haga los cambios necesarios. Si desea cancelar la edición pulse en Cancelar.

En este apartado podemos editar un administrador.

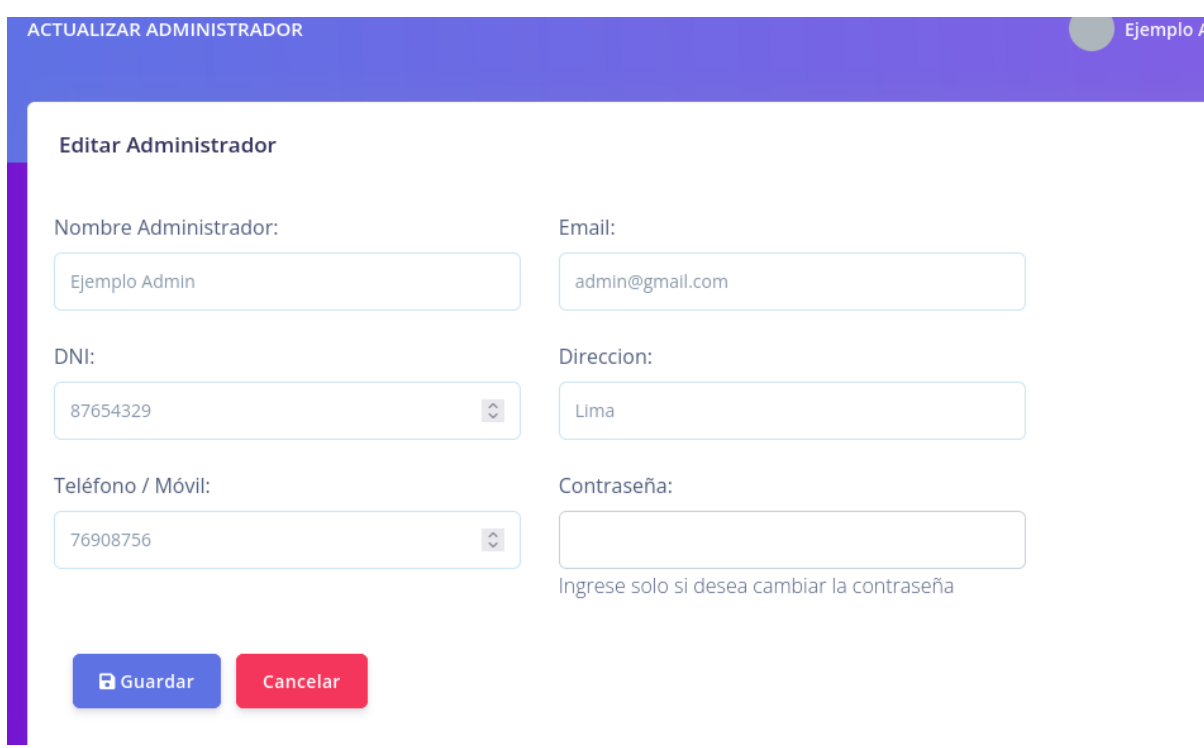

## **7. Gestión de paciente.**

En esta vista aparecerán tres pestañas para la gestión de citas, donde se muestran las próximas citas, las citas por confirmar y el historial de citas, esto dependerá de los médicos quienes tienen la facultad de aceptar las citas, confirmándolas o rechazándolas, así como de elegir sus horarios de trabajo los cuales dependerán de estos para poder crear las citas en los días asignados, dentro del horario del médico seleccionado a la hora de realizar la cita.

Para hacer una cita pulse en agregar y complete el formulario:

# **AND**

- $\Box$  COOL SMILES
- **Q** Gestion de Servicios
- Gestion de Médicos
- $E_{\text{S}}$  Gestion de Admins
- Gestion de pacientes
- $\bullet$  Precuencia de Citas Medicos mas Activos

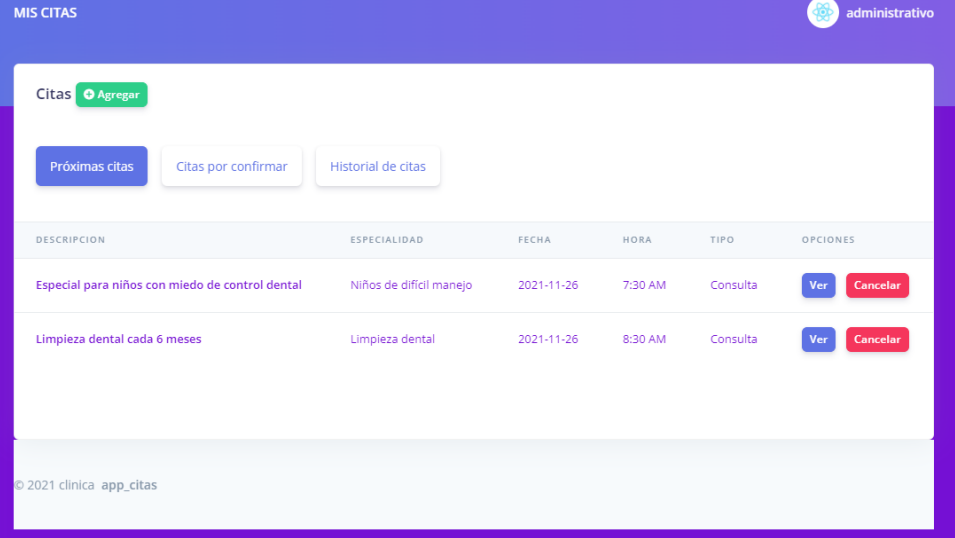

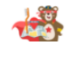

- $\Box$  COOL SMILES
- Gestion de Servicios
- Gestion de Médicos
- $E_{\text{eff}}$  Gestion de Admins
- Gestion de pacientes
- $\bullet$  Precuencia de Citas
- Medicos mas Activos

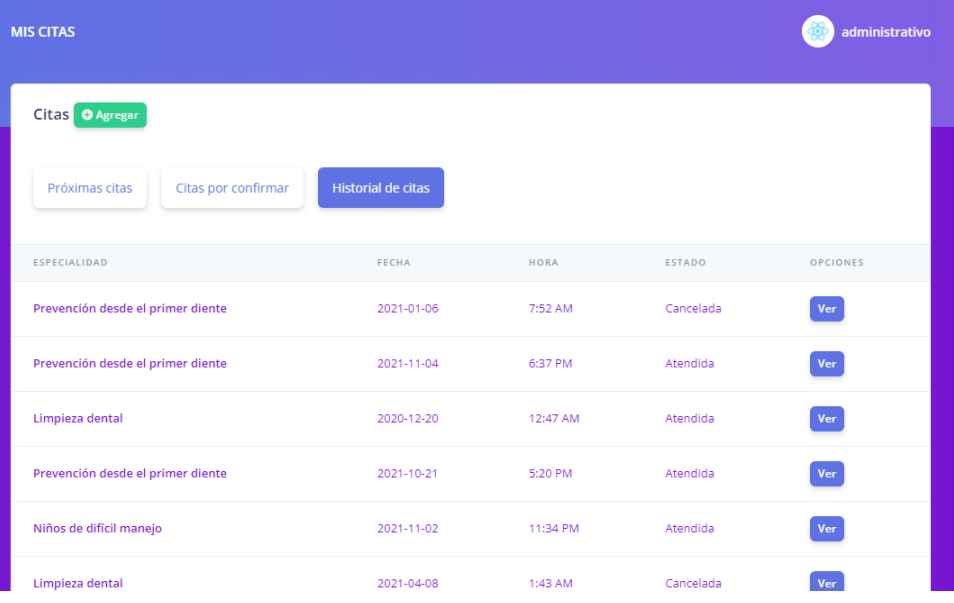

# $\frac{1}{2}$

- $\Box$  COOL SMILES
- Gestion de Servicios
- Gestion de Médicos
- $E_{\overline{\mathbf{S}}}$  Gestion de Admins
- Gestion de pacientes
- $\bullet$  Precuencia de Citas
- Medicos mas Activos

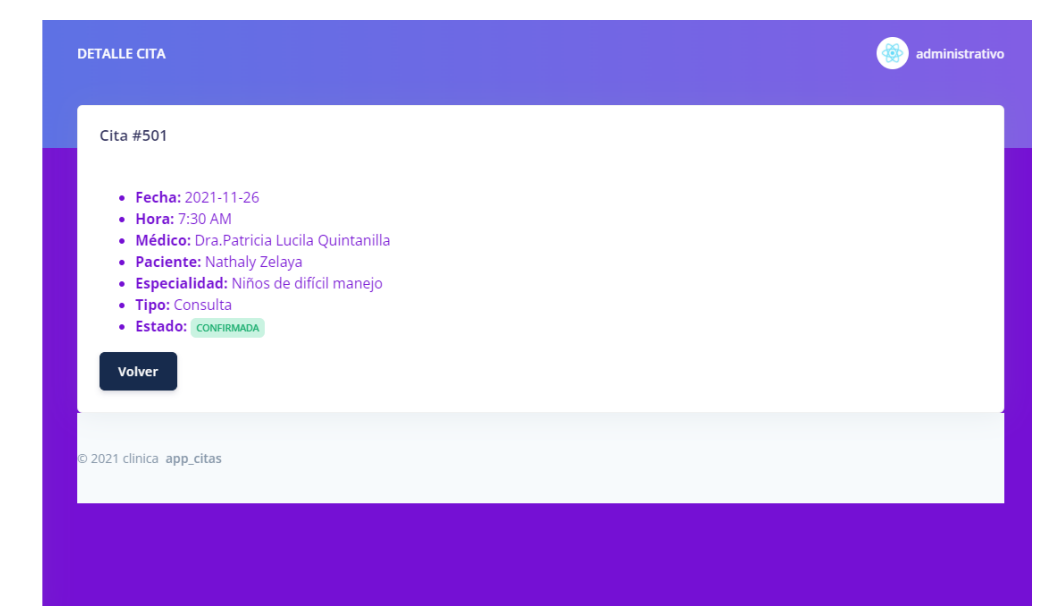